# **Dvodimenzionalni grafikoni**

**Grafikoni (plots)** su veoma korisni za prikazivanje podataka u svima oblastima, a naročito u nauci i tehnici gde se Matlab najviše upotrebljava.

# Komanda **plot** služi za crtanje dvodimenzionalnih grafikona.Najprostiji oblik te komande glasi:

plot(x,y), x i y su vektori

(jednodimenzionalni nizovi)

#### **OBA VEKTORA MORAJU IMATI ISTI BROJ ELEMENATA!**

 Izvršavanjem komande plot nastaje slika u grafičkom prozoru (Figure)

Slika sadrži jednu krivu sa x-vrednostima na apscisi(horizontalnoj osi) i y-vrednostima na ordinati(vertikalnoj osi)

Imena vektora su proizvoljna, ali za horizontalnu osu uvek će biti izabran prvi argument u zagradi komande plot,a za vertikalnu drugi argument.

Primer:

Neka su zadati vektori:

- >> x=[1 2 3 3.5 4 5.5 7 8 10];
- $\Rightarrow$  y=[2 4 5 5 7 4 3 8 2];

### $\gg$  plot(x,y) Otvara se grafički prozor Figure No.1 sa jednostavnim grafikonom

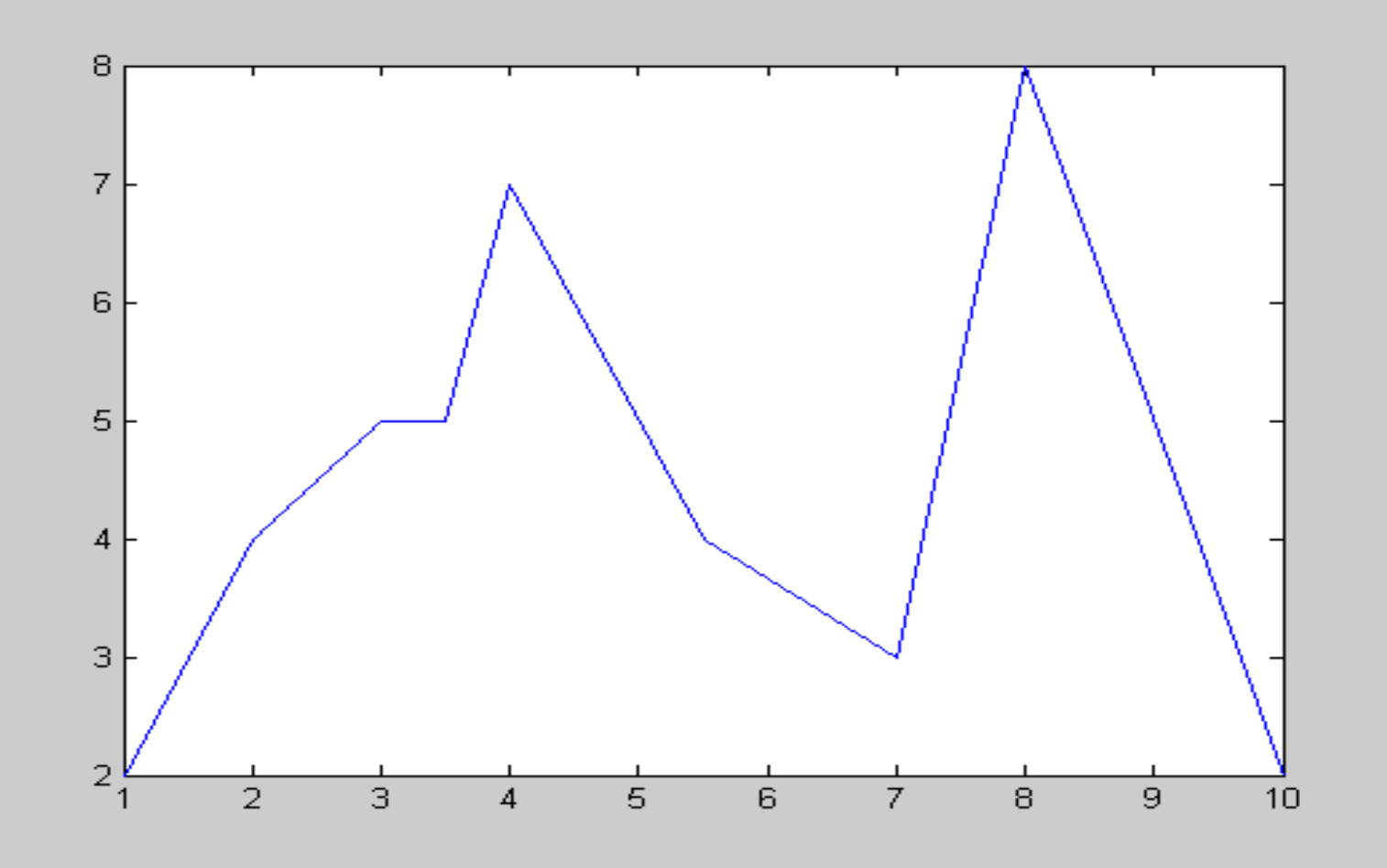

Kriva grafikona je plava što je podrazumevana boja linije.Komanda plot ima opcione argumente za zadavanje boje i stila linije,te boje i vrste markera.

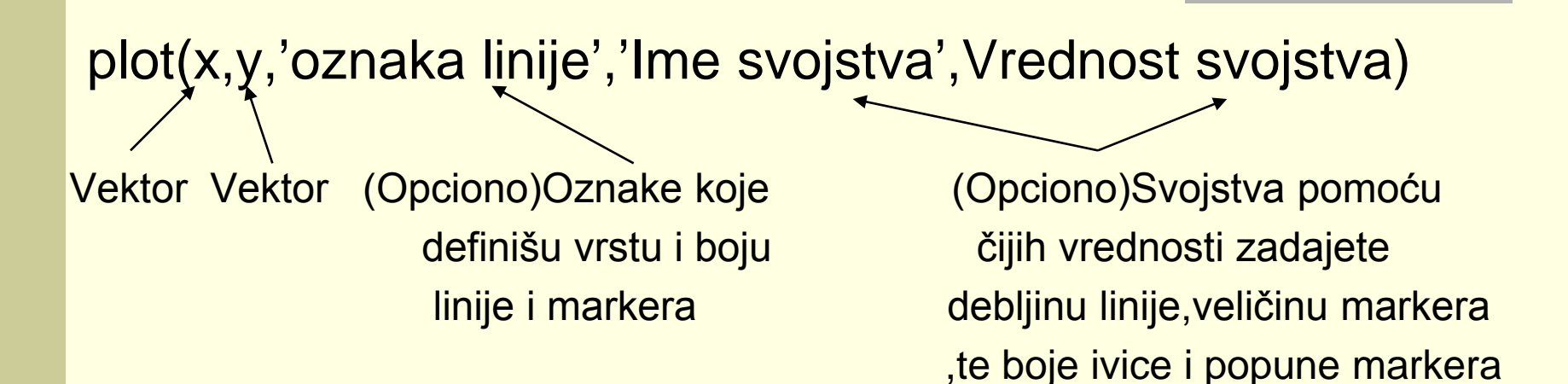

#### Oznake linije su:

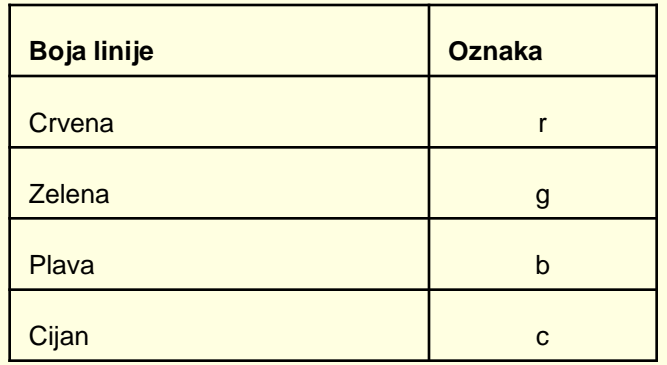

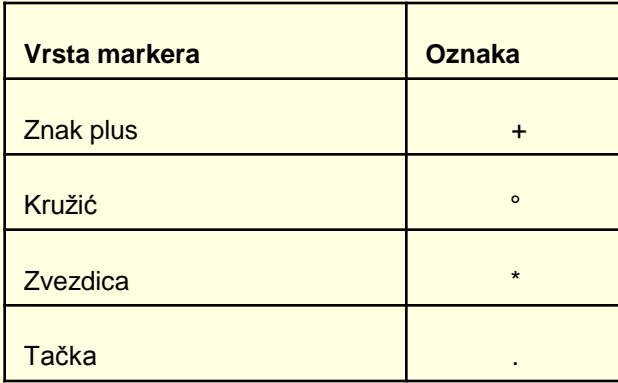

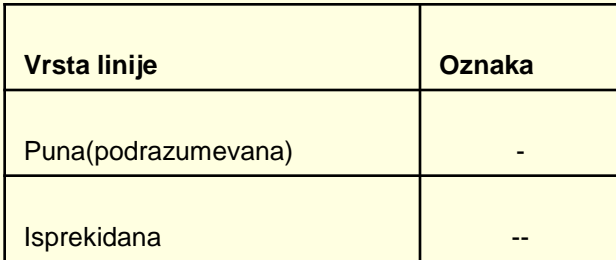

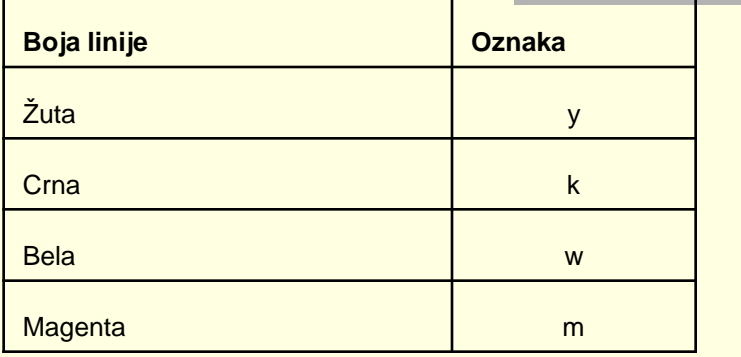

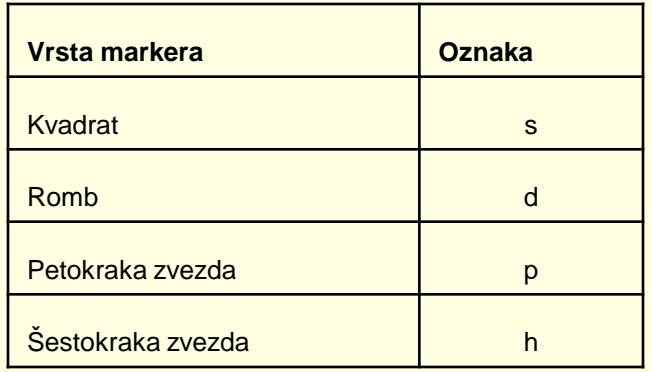

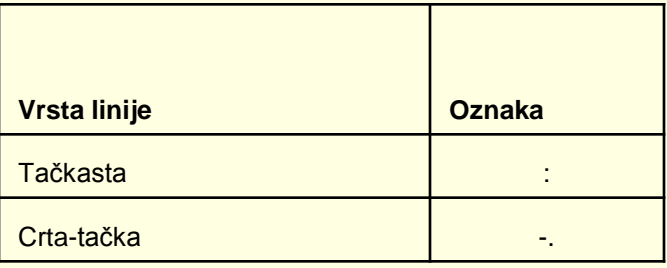

# Četiri svojstva i njihove moguće vrednosti su:

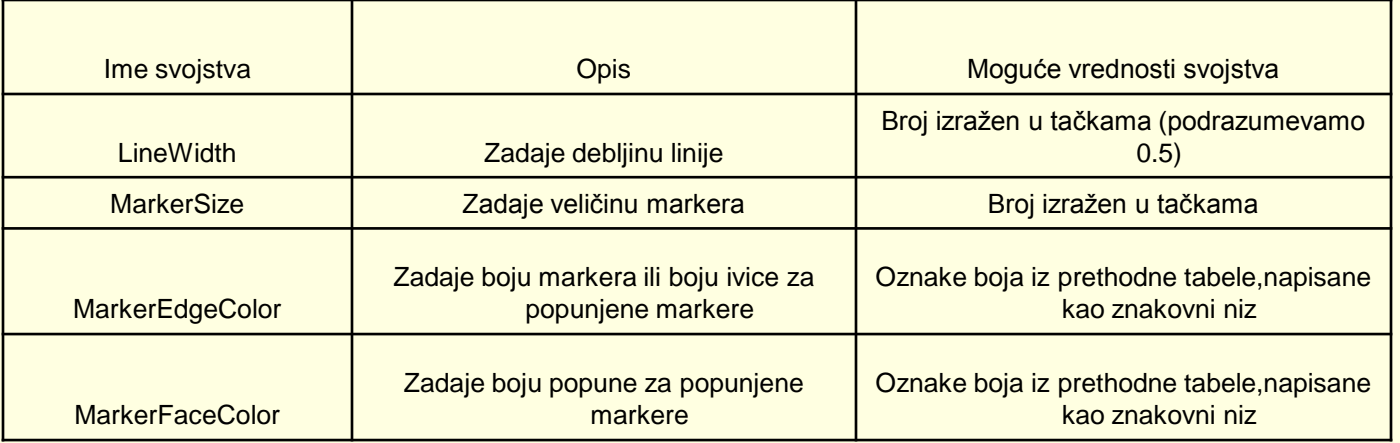

Na primer komanda:

**>> plot(x,y,'-mo','LineWidth',2,'MarkerSize',12,'MarkerEdgeColor','g','MarkerfaceColor','y')**

Crta grafikon u kome su tačke povezane punom magnata linijom i označene markerima u obliku kružića.Debljina linije je dve tačke,a veličina markera 12 tačaka.Markeri imaju zelene ivice i žutu popunu.

**> plot(x,y,'-mo','LineWidth',2,'MarkerSize',12,'MarkerEdgeColor','g','MarkerfaceColor','y**

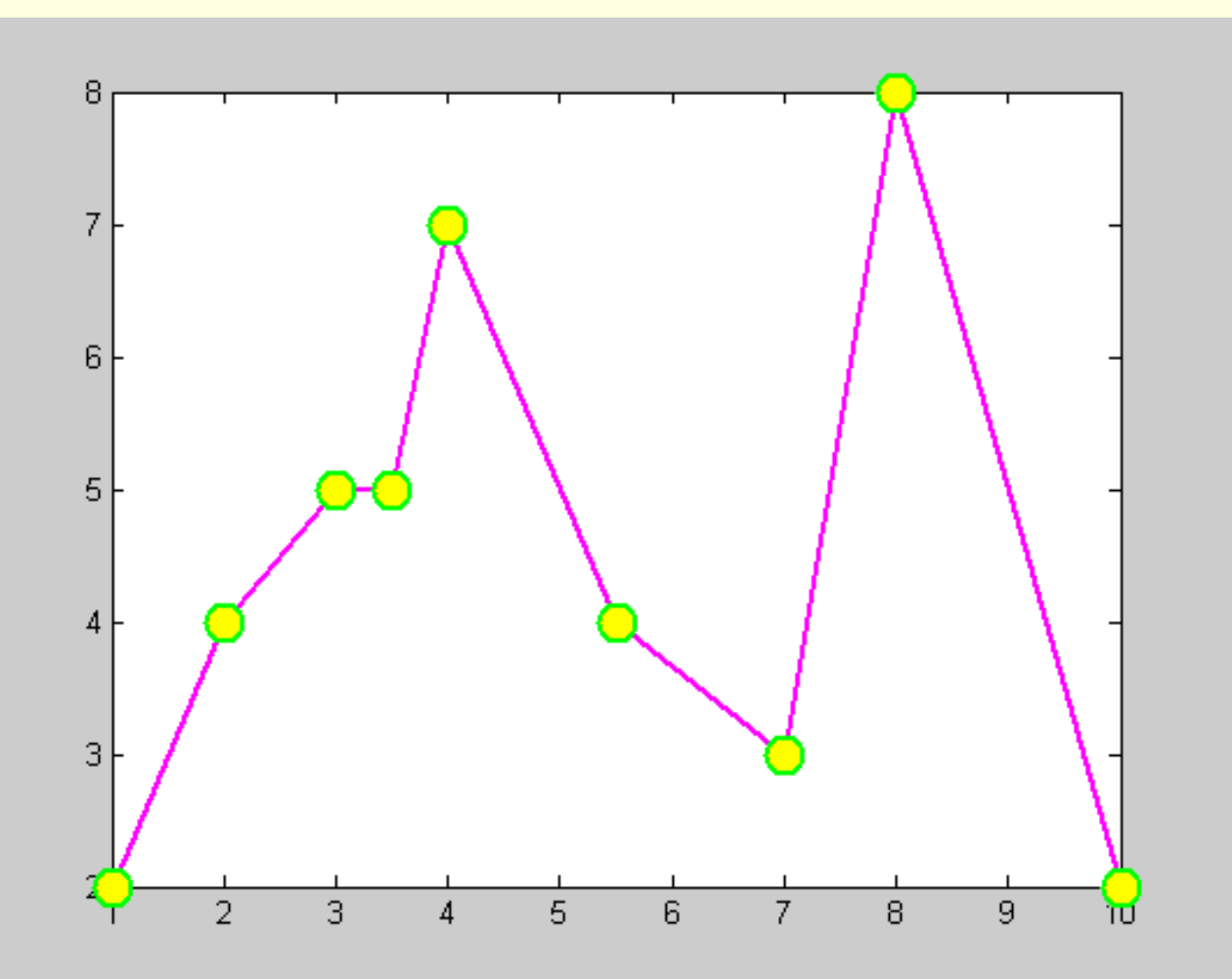

#### Grafikon datih podataka

Pomoću datih podataka generišu se vektori,a zatim se crtaju grafikoni.

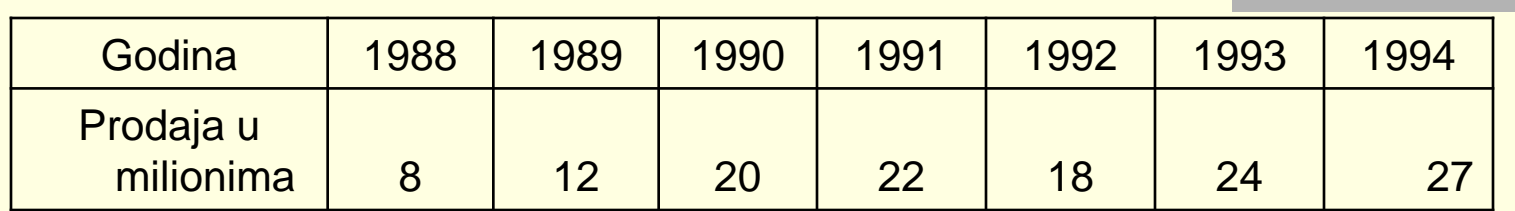

>> god=[1988:1:1994]; >> pro=[8 12 20 22 18 24 27]; >> plot(god,pro,'--r\*','LineWidth',2,'MarkerSize',12)

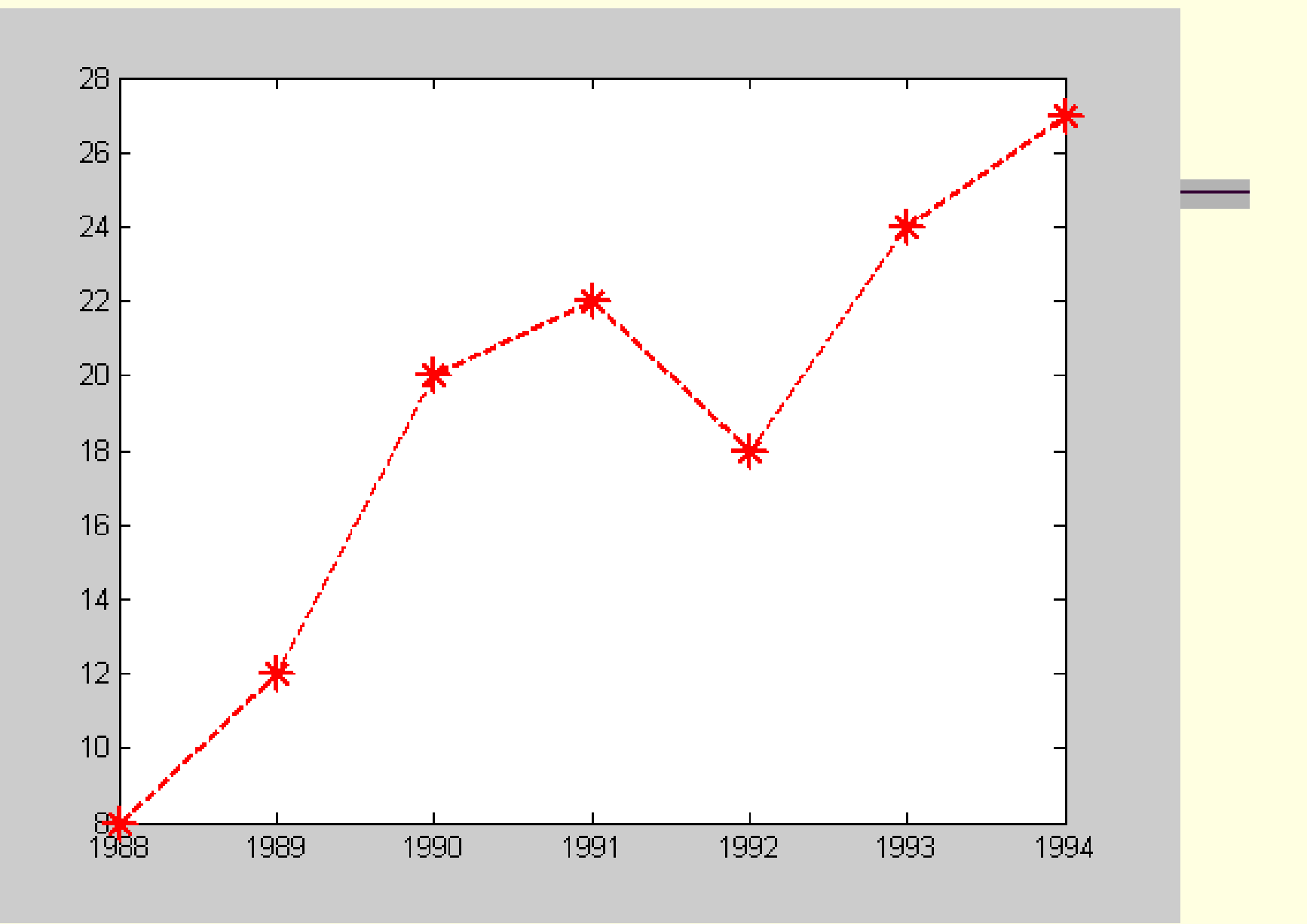